## **bilibili**

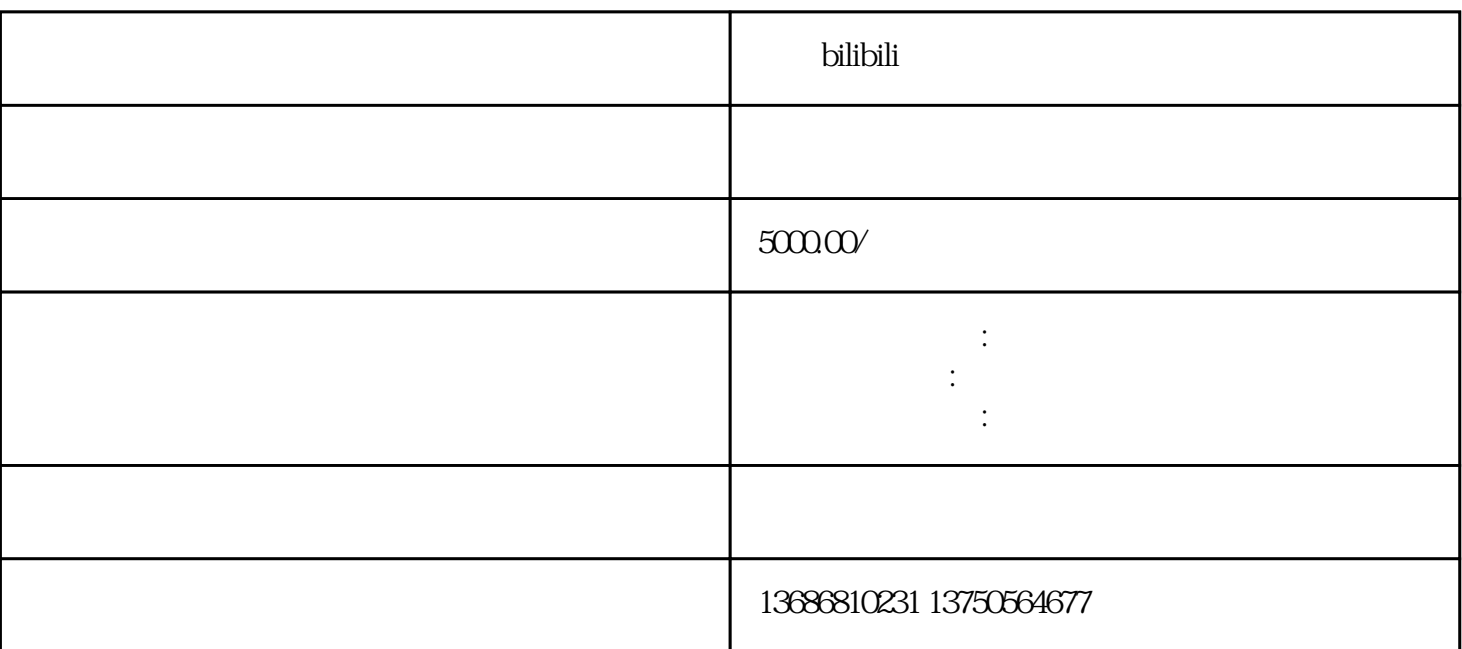

hilibili

 $\alpha$ 

 $\frac{1}{2}$ bilibili

 $\hbox{bilibili}$ 

 $36.$   $36.$ 

 $\hbox{bilibili}$ 

 $\hbox{bilibili}$ 

 $AD$